# **Appendix B Selected TIGRE Program Listings**

This appendix contains abbreviated program listings for TIGRE as implemented in C, VAX assembly language, and MIPS R2000 assembly langauge.

### **B.1. REDUCE.H**

/\* TIGRE Graph Reducer - - Master header file REDUCE.H \*/ /\* (C) Copyright 1989 Philip Koopman Jr. \*/ /\* Last update: 4/17/89 \*/ #define TRUE 1 #define FALSE 0 /\* The TURBOC timing routines are primitive - - so don't bother to use them \*/ #ifdef TURBOC

#define UNIX FALSE #else #define UNIX TRUE #endif

#ifdef VAX /\* adapt to VAX assembler kernel \*/ #define VAX\_ASM TRUE #else #define VAX\_ASM FALSE #endif

#ifdef INST #define INSTRUMENTS TRUE #else #define INSTRUMENTS FALSE #endif

#define DEBUG FALSE #define DEBUG\_TRACE FALSE+DEBUG #define DEBUG\_HEAP DEBUG+FALSE #define DEBUG\_DUMP FALSE

 $\prime^*$  If not UNIX, then operating in TURBOC  $^*/$ 

#include <stdio.h>

#if UNIX #include <sys/types.h> #include <sys/times.h>  $\prime^*$  time measurement definitions  $^*/$ #define HZ 60 #define INT\_32 int #else /\* TURBOC time telling, etc. \*/  $\#include$   $\mbox{t}$   $\mbox{t}$   $\mbox{t}$   $\mbox{t}$   $\mbox{t}$   $\mbox{t}$   $\mbox{t}$   $\mbox{t}$   $\mbox{t}$   $\mbox{t}$   $\mbox{t}$   $\mbox{t}$   $\mbox{t}$   $\mbox{t}$   $\mbox{t}$   $\mbox{t}$   $\mbox{t}$   $\mbox{t}$   $\mbox{t}$   $\mbox{t}$   $\mbox{t}$ #include <stdlib.h> #define INT\_32 long #define HZ CLK\_TCK #endif #define FIRST\_PASS\_FLAG FALSE /\* whether input gets echoed \*/ #if UNIX #define HEAPSIZE 100000 /\* # nodes in heap \*/ #define SPINESIZE  $100000$  /\* # cells in spine stack \*/ #define UNIX\_REGISTER register #else #define HEAPSIZE 3500 /\* # nodes in heap \*/ #define SPINESIZE 500 /\* # cells in spine stack \*/ #define UNIX\_REGISTER /\* no-op \*/ #endif #define MAX\_TOKEN 255 #define PROGSIZE HEAPSIZE/2 /\* max size of initial program \*/ #if VAX\_ASM

#define HEAP\_STRIDE 3

free list pointer \*/

#else #define HEAP\_STRIDE 2 #endif typedef union Valuetype { struct Celltype \*child ; /\* child in combinator tree \*/ struct Celltype \*ptr ; /\* pointer when used in as intr ptr \*/ INT\_32 comb ; INT\_32 literal ; } Valuetype ; typedef struct Celltype { Valuetype value ; } Celltype ; extern Valuetype Evaluate(Valuetype root, Celltype \*\*spine\_stack); extern void exit(int exit\_value); extern void dumpgraph(Celltype \*root, int indent); extern void spine\_under(char \*xx); extern void spine\_overflow(); extern void collect\_garbage(Celltype \*\*top\_spine); extern void fixup\_stack(Celltype \*\*top\_spine); extern void init\_heap(); /\* init heap memory - leaves first xx nodes free \* extern void zapflags(); /\* set all flags in heap arrays to false \*/ extern INT\_32 mapval(int inptoken); extern Celltype \*newnode(Celltype \*\*top\_spine); extern Celltype \*newnode\_continue(Celltype \*\*top\_spine); extern void newnode2(Celltype \*\*top\_spine, Celltype \*\*nodea, Celltype \*\*nodeb); extern void newnode2\_continue(Celltype \*\*top\_spine, Celltype \*\*nodea, Celltype \*\*nodeb); extern void newnode3(Celltype \*\*top\_spine, Celltype \*\*nodea, Celltype \*\*nodeb, Celltype \*\*nodec); extern void newnode3\_continue(Celltype \*\*top\_spine, Celltype \*\*nodea, Celltype \*\*nodeb, Celltype \*\*nodec); extern Celltype do\_lit\_value,do\_i\_value ; /\* save DO\_LIT and DO\_I values \*/ extern int error\_flag ; extern Celltype \*temp\_pointer ; extern Valuetype ip ; extern Celltype \*root\_save ; /\* root of

evalution tree \*/

extern Celltype \*next\_free\_node ; /\* heap

extern Celltype \*heap\_start, \*heap\_end ; /\* boundaries of in-use heap \*/ extern Celltype \*from\_heap, \*to\_heap ; /\* two heap buffers \*/ extern Celltype \*\*spine\_start,\*\*spine\_end ; /\* boundaries of spine memory \*/ extern Celltype \*\*spine\_stack ; /\* points to topmost element on spine stack \*/ extern Celltype \*spine\_mem[SPINESIZE+100]; /\* spine stack storage \*/ extern Celltype \*\*fixup\_start ; extern long count; /\* counts number of combinators used \*/ extern int gc ; /\* counts number of garbage collections used \*/ extern int error\_flag ; /\* flag if graph has an error \*/ extern long i\_counts[MAX\_TOKEN+10]; /\* combinator freq. counts \*/ extern long i\_heap ; /\* number of heap nodes allocated \*/  $\prime^*$  Use this macro before first reference to me node \*/ #define Use\_Me me\_ptr = \*temp\_spine ; /\* Rme points to right-hand side of current node \*/<br>define Rme# #define Rme (me\_ptr)->value  $(me\_ptr-1)$ ->value /\* Use this macro before first reference to parent node \*/ #define Use\_Parent parent\_ptr =  $\hspace{0.1mm}$  \*(temp\_spine + 1) ; /\* Rparent points to right-hand side of parent node \*/<br>#define Rparent  $(parent$ <sub>ptr</sub> $)-y$ alue #define Lparent (parent\_ptr-1)->value  $\prime^*$  Use this macro before first reference to grandparent node \*/ #define Use\_Grandparent /\* nop \*/ /\* Rparent points to right-hand side of grandparent node \*/ #define Rgrandparent (\*(temp\_spine + 2))->value #define Lgrandparent ((\*(temp\_spine + 2))-1)->value /\* Use this macro before first reference to greatgrandparent node \*/ #define Use\_Greatgrandparent /\* nop \*/ /\* Rparent points to right-hand side of greatgrandparent node \*/

#define Rgreatgrandparent (\*(temp\_spine + 3))->value

### B.1. REDUCE.H 125

#define Lgreatgrandparent ((\*(temp\_spine + 3))-1)->value /\* Rtemp1 points to right-hand side of 1st temp node \*/ #define Ltemp1 temp1->value #define Rtemp1 (temp1+1)->value /\* Rtemp2 points to right-hand side of 2nd temp node \*/ #define Ltemp2 temp2->value #define Rtemp2 (temp2+1)->value /\* Rtemp3 points to right-hand side of 3rd temp node \*/ #define Ltemp3 temp3->value #define Rtemp3 (temp3+1)->value #define Pop\_Spine(x) temp\_spine += x  $\prime^*$  token definitions for combinators  $\prime\prime$ #define DO\_I 1 #define DO\_K 2 #define DO\_S 3 #define DO\_SPRIME 4  $#define DO_B 5$ <br> $#define DO C 6$ #define DO\_C 6 #define DO\_IF 7 #define DO\_LIT 8 #define DO\_PLUS 9 #define DO\_MINUS 10 #define DO\_LESS 11 #define DO\_TIMES 12 #define DO\_ONE 13 #define DO\_ZERO 14 #define DO\_EQ 15 #define DO\_GREAT 16 #define DO\_P 17 #define DO\_U 18 #define DO\_NOT 20 #define DO\_ABS 21 #define DO\_TRUE 22 #define DO\_FALSE 23 #define DO\_NIL 24 #define DO\_PRINT 25 #define DO\_NL 26 #define DO\_AND 27 #define DO\_OR 28 #define DO\_MOD 29 #define DO\_BSTAR 30 #define DO\_CPRIME 31 #define DO\_TWO 32 #define DO\_THREE 33 #define DO\_DIV 34 #define SPINE\_UNDERFLOW 35 /\* spine stack pointer for stack underflow \*/ #define DO\_S1 36 #define DO\_S2 37 #define DO\_S3 38 #define DO\_S4 39 #define DO\_S5 40

#define DO\_S6 41 #define DO\_S7 42 #define DO\_S8 43 #define DO\_FLOOR 44 #define NOT\_A\_TOKEN 1001 #define CYCLE 1002<br>#define LPAREN 1003 #define LPAREN 1003 #define RPAREN #define EOF\_TOKEN 1005 #define KEYWORD 1006 #define DO\_NODE 1007 #define DO\_UNWIND 0 #if VAX\_ASM  $\hspace{0.1mm}/^*$  jsb occupies 2 bytes before the lhs when fudged\*/ #define FUDGE(x) ( (Celltype \*) (  $((INT_32) (x-1)) | 2)$ #define UNFUDGE(x) ( (Celltype \*) (  $((INT_32)(x+1))$  & -3))  $\hspace{0.1em}/^*$  forwarded cell has bit 1 cleared  $\hspace{0.1em}^*$  / #define MAKE\_FORWARD(x) ( (Celltype \*) (  $((INT_32) (x)) & (3 - 3)$ #define UNFORWARD(x) ( (Celltype \*) (  $((INT_32) (x)) | 2)$ #define IS\_PTR(x) ( ! ( ((INT\_32) (x)) & 1) )<br>#define IS\_COMB(x) ( ((INT\_32) (x)) & 1) #define  $IS$ \_COMB $(x)$ #define IS\_FORWARDED(x) ( ! ( ((INT\_32) (x)) & 3) ) #else #define FUDGE(x) x #define UNFUDGE(x) x #define MAKE\_FORWARD(x) ( (Celltype \*) (  $((INT_32)(x)) | 2)$ #define UNFORWARD(x) ( (Celltype \*) (  $((INT_32)(x))$  & -3))<br>#define IS\_PTR(x) (!) #define IS\_PTR(x) ( ! ( ((INT\_32) (x)) & 0x80000001) ) #define IS\_COMB(x)  $((\text{INT}_32) (x))$  & 0x80000001)

#define IS\_FORWARDED(x) ( ((INT\_32) (x)) & 2)

#endif

#if UNIX /\* UNMARKED corresponds to a subroutine call instruction jsb immediate long \*/ #define UNMARKED 0x9F160101 /\* note: 01 is a VAX no-op \*/ #else  $\prime^*$  need a 16-bit quantity for the PC  $^*/$ #define UNMARKED 1234 #endif

normal integer \*/

{

#define MARKED 1

### **B.2. KERNEL.C**

/\* TIGRE implementation: KERNEL.C \*/ /\* kernel for reduction engine \*/

/\* (C) Copyright 1989 Philip Koopman Jr. \*/ /\* Last update: 4/17/89 \*/

 $\prime^*$  For historical reasons, this code does not use \* temp0. Therefore, temporary pointers to nodes are contained

 \* in the variables temp1, temp2, temp3, ... \*/

#include "reduce.h" #include "heap.h" #include "sim.h"

Celltype \*nodea,\*nodeb,\*nodec ;

Valuetype breakval ;

/\* \_\_\_\_\_\_\_\_\_\_\_\_\_\_\_\_\_\_\_\_\_\_\_\_\_\_\_\_\_\_\_ \*/ Valuetype Evaluate(root,spine\_ptr) Valuetype root; Celltype \*\*spine\_ptr; { UNIX\_REGISTER Valuetype result,resultb ; UNIX\_REGISTER Valuetype ip; register Celltype \*\*temp\_spine ; UNIX\_REGISTER Celltype \*parent\_ptr, \*me\_ptr ; UNIX\_REGISTER Celltype \*temp1,\*temp2; UNIX\_REGISTER Celltype \*temp3;  $\mathbf{in} = \mathbf{root}$ :  $\bar{\rm temp\_spine} = {\rm spine\_ptr}$  ; do { /\* important: code and data must be in same address space!! \*/ while (! (ip.comb & 1) )  $\frac{*}{*}$  cures an R2000 cc bug \*/ /\* while (  $IS_PTR(ip.ptr$  ) \*/ {  $\mathbf{ip}.\mathbf{ptr} = \mathbf{UNFUDGE}(\mathbf{ip}.\mathbf{ptr})$  ; \*(- -temp\_spine) =  $ip.prr+1$  ; /\* push node onto spine stack \*/ ip = ip.ptr->value ; /\* set ip to child of

> left node \*/ }

 $\prime^*$  now we point to a combinator node  $\prime\prime$ count  $+=1$ ;

switch(ip.comb >> 2) /\* convert back to

 /\* \_\_\_\_\_\_\_\_\_\_\_\_\_\_\_\_\_\_\_\_\_\_\_\_\_\_\_\_ \*/ case DO\_I: Use\_Me ;  $ip = Rme$ ; Pop\_Spine(1); continue; /\* \_\_\_\_\_\_\_\_\_\_\_\_\_\_\_\_\_\_\_\_\_\_\_\_\_\_\_\_ \*/ case DO\_K: Use\_Me ; ip = Rme ; Pop\_Spine(2) ; continue; /\* \_\_\_\_\_\_\_\_\_\_\_\_\_\_\_\_\_\_\_\_\_\_\_\_\_\_\_\_ \*/ case DO\_S: NEWNODE2 ;  $\hspace{0.1mm}/^*$  non-garbage collection code  $\hspace{0.1mm}^*$  Use\_Me ; Use\_Parent;  $\begin{array}{rl} \text{Ltemp1} = \text{ip} & = \text{Rme} \; ; \\ \text{Ltemp2} & = \text{Rparent} \end{array}$  $=$  Rparent ;  $\,$  Pop\_Spine(1); Use\_Parent; Rtemp1 = Rtemp2 = Rparent ; Rparent.child = FUDGE(temp2) ; Lparent.child = FUDGE(temp1) ;  $*(temp\_spine) = temp1+1$  ; continue ; /\* \_\_\_\_\_\_\_\_\_\_\_\_\_\_\_\_\_\_\_\_\_\_\_\_\_\_\_\_ \*/

 case DO\_SPRIME: NEWNODE3 ; Use\_Me ; Use\_Parent;  $\text{Ltemp1} = \text{ip}$  = Rme ; Rtemp1.child = FUDGE(temp2) ; Ltemp2 =  $Rparent$ ; Pop\_Spine(2) ; Use\_Me ; Use\_Parent;  $Ltemp3 = Rme$ ;  $Lparent.child = FUDGE(temp1)$ ; Rtemp2 = Rtemp3 = Rparent ; Rparent.child = FUDGE(temp3) ;  $*(temp\_spine) = temp1+1;$ continue;

### **B.2. KERNEL.C** 127

### case DO\_B: NEWNODE1; Use\_Me ; Use\_Parent;  $ip = Rme$ ; Ltemp1 = Rparent ;  $Pop_$ Spine(2) ; Use\_Me ; Lme = ip ;  $Rtemp1 = Rme;$  Rme.child = FUDGE(temp1) ; continue; /\* \_\_\_\_\_\_\_\_\_\_\_\_\_\_\_\_\_\_\_\_\_\_\_\_\_\_\_\_ \*/ case DO\_C: NEWNODE1; Use\_Me ;  $\begin{array}{lll} \text{Ltemp1} & = \text{ip} & = \text{Rme} \ ; \end{array}$  $Pop\_Spine(1);$  Use\_Parent; Use\_Me ; Rtemp1 = Rparent ;  $Rparent = Rme;$  Lparent.child = FUDGE(temp1) ;  $*(temp\_spine) = temp1+1$  ;

/\* \_\_\_\_\_\_\_\_\_\_\_\_\_\_\_\_\_\_\_\_\_\_\_\_\_\_\_\_ \*/

/\* \_\_\_\_\_\_\_\_\_\_\_\_\_\_\_\_\_\_\_\_\_\_\_\_\_\_\_\_ \*/

 result = Evaluate(Rme,temp\_spine); Pop\_Spine(1); Use\_Me ; Use\_Parent; if (result.literal) { ip = Rparent = Rme ;  $L$ parent.comb = do\_i\_value.value.comb ; Pop\_Spine(2); continue ; } ip = Rparent ; Lparent.comb = do\_i\_value.value.comb ; Pop\_Spine(2); continue ;

/\* \_\_\_\_\_\_\_\_\_\_\_\_\_\_\_\_\_\_\_\_\_\_\_\_\_\_\_\_ \*/

/\* \_\_\_\_\_\_\_\_\_\_\_\_\_\_\_\_\_\_\_\_\_\_\_\_\_\_\_\_ \*/

 case DO\_LIT: Use\_Me ;  $result = Rme$ ; Pop\_Spine(1) ; break ;

continue ;

 case DO\_IF: Use\_Me ;

 case DO\_ZERO: result.literal = 0; break ;

/\* \_\_\_\_\_\_\_\_\_\_\_\_\_\_\_\_\_\_\_\_\_\_\_\_\_\_\_\_ \*/

 case DO\_NIL: result.literal = -131313 ; break ;

/\* \_\_\_\_\_\_\_\_\_\_\_\_\_\_\_\_\_\_\_\_\_\_\_\_\_\_\_\_ \*/

 case DO\_NOT: Use\_Me ; result = Evaluate(Rme,temp\_spine) ; Use\_Me ; result.literal = ! result.literal ; Rme = result ; Lme.comb = do\_lit\_value.value.comb ; Pop\_Spine(1) ; break ;

### /\* \_\_\_\_\_\_\_\_\_\_\_\_\_\_\_\_\_\_\_\_\_\_\_\_\_\_\_\_ \*/ case DO\_PLUS: Use\_Me ; result = Evaluate(Rme,temp\_spine) ; Use\_Parent; resultb = Evaluate(Rparent,temp\_spine); Use\_Parent;

 result.literal = result.literal + resultb.literal ; Rparent = result ; Lparent.comb = do\_lit\_value.value.comb ; Pop\_Spine(2) ; break ;

### /\* \_\_\_\_\_\_\_\_\_\_\_\_\_\_\_\_\_\_\_\_\_\_\_\_\_\_\_\_ \*/

 case DO\_AND: Use  $Me$ ; result = Evaluate(Rme,temp\_spine) ; if(result.literal) { Use\_Parent; resultb = Evaluate(Rparent,temp\_spine); if (resultb.literal) result.literal = TRUE ; else result.literal = FALSE ; } else result.literal = FALSE ; Use\_Parent;  $Rparent = result;$  Lparent.comb = do\_lit\_value.value.comb ; Pop\_Spine(2) ;

# /\*  $\qquad \qquad \qquad$  \*/

break ;

 case DO\_OR: Use\_Me ; result = Evaluate(Rme,temp\_spine) ;

 if(!result.literal) { Use\_Parent; resultb = Evaluate(Rparent,temp\_spine); if (!resultb.literal) result.literal = FALSE ; else result.literal = TRUE ; } else result.literal = TRUE ; Use\_Parent; Rparent = result ; Lparent.comb = do\_lit\_value.value.comb ; Pop\_Spine(2) ;

break ;

case DO\_P:

- /\* P returns the address of the parent node RHS as its
- \* result. Also, all I-nodes between the parent and

/\* \_\_\_\_\_\_\_\_\_\_\_\_\_\_\_\_\_\_\_\_\_\_\_\_\_\_\_\_ \*/

- \* me nodes are shorted by re-writing Lparent.
- \* 1) comparisons can compare on this address.
- \* 2) The U operator can then look at the result & LHS

 \*/ Use\_Parent; Use\_Me ;  $result$ .child = parent\_ptr - 1 ;  $Lparent.cchild = FUDGE(me\_ptr - 1);$  Pop\_Spine(2); break ;

 $/$ \*  $\frac{1}{\sqrt{2}}$  \*/

case DO\_U:

- /\* Evaluate Rparent subtree. That subtree's P combinator \* will return pointer to RHS of node, and
- guarantee that \* the LHS of that node points to the node
- whose RHS
- \* contains the other pair parameter. \*/

Use\_Parent;

- $\prime^*$ use temp<br/>2 as a scratch pointer to the P subtree \*/
- /\* apparent bug in TURBOC won't allow  $temp2 = Evaluate(...).ptr; */$  result = Evaluate(Rparent,temp\_spine) ; NEWNODE1;

 temp2 = result.ptr ; Use\_Parent ; Use\_Me ; Lparent.child = FUDGE(temp1) ; Rparent = Rtemp2 ; Ltemp1 =  $ip$  =  $Rme$ ;

Rtemp1 (UNFUDGE(Ltemp2.child)+1)->value ;  $*(temp\_spine) = temp1 + 1$ ; continue ;

 $-$  \*/

/\* Supercombinator definition for fib  $*/$ 

#define fast\_mapval(x)  $((x * 4) + 1)$ 

case DO\_S3: Use\_Me; result = Evaluate(Rme,temp\_spine) ;  $if (result. literal < 3)$  $\{ result. literal = 1 : \}$  Pop\_Spine(1); break ; }

 NEWNODEN(6); Use\_Me;

 $resultb = Rme$ :

 $(temp1+0)$ ->value.comb = fast\_mapval(DO\_LIT);  $(temp1+1)$ ->value.literal = result.literal - 1 ;

 $(temp1+2)$ ->value.comb = fast\_mapval(DO\_S3);  $(temp1+3)$ ->value.child = FUDGE(temp1+0);

 $(temp1+4)$ ->value.comb = fast\_mapval(DO\_PLUS);  $(temp1+5)$ ->value.child = FUDGE(temp1+2);

 $(temp1+6)$ ->value.comb = fast\_mapval(DO\_LIT);  $(temp1+7)$ ->value.literal = result.literal - 2 ;

 $(temp1+8)$ ->value.comb = fast\_mapval(DO\_S3);  $temp1+9$ ->value.child = FUDGE(temp1+6);

 $(temp1+10)$ ->value.child = FUDGE(temp1+4);  $(temp1+11)$ ->value.child =  $FUDGE(temp1+8)$ ;

 $\label{eq:Imm:comp} {\rm Lme}.\text{comb} = \text{ip}.\text{comb} = \text{fast\_mapval}(\text{DO\_I});$  $Rme.child = FUDGE(temp1+10);$ continue;

 /\* \_\_\_\_\_\_\_\_\_\_\_\_\_\_\_\_\_\_\_\_\_\_\_\_\_\_\_\_\_\_\_ \*/ /\* Supercombinator definition for nfib \*/

case DO\_S6: Use\_Me; result = Evaluate(Rme,temp\_spine) ; if (result.literal < 2 )  $\{ result. literal = 1;$ 

### B.3. TIGRE.S 129

 Pop\_Spine(1); break ; } NEWNODEN(8);

 Use\_Me;  $resultb = Rme$ ;  $(temp1+0)$ ->value.comb = fast\_mapval(DO\_LIT); (temp1+1)->value.literal = result.literal - 1 ;

 $(temp1+2)$ ->value.comb = fast\_mapval(DO\_S6);  $(temp1+3)-value.child = FUDGE(temp1+0);$ 

 $(temp1+4)$ ->value.comb = fast\_mapval(DO\_PLUS);  $(temp1+5)$ ->value.child =  $FUDGE(temp1+2);$ 

 $(temp1+6)$ ->value.comb = fast\_mapval(DO\_LIT); (temp1+7)->value.literal = result.literal - 2 ;

 $(temp1+8)$ ->value.comb = fast\_mapval(DO\_S6);  $temp1+9$ ->value.child = FUDGE(temp1+6);

 $(temp1+10)$ ->value.child = FUDGE(temp1+4);  $(\text{temp1+11})$ ->value.child = FUDGE(temp1+8);

 $(temp1+12)$ ->value.comb = fast\_mapval(DO\_PLUS);  $(temp1+13)$ ->value.comb = fast\_mapval(DO\_ONE);

 $(temp1+14)$ ->value.child = FUDGE(temp1+12);  $(temp1+15)$ ->value.child =

# **B.3. TIGRE.S**

### #NO\_APP

- # /\* GRAPH REDUCTION TESTING CODE  $-$  TIGRE  $\frac{*}{ }$
- # /\* (C) Copyright 1989 Philip Koopman Jr. \*/
- # /\* Last update: 4/17/89 \*/ # /\* VAX assembler kernel for reduction engine \*/
- # /\* this version uses the embedded jsr commands in the mark word \*/

.set MARKED,-1 .set UNMARKED,0x9F160101

.set HEAPSTRIDE,3

FUDGE(temp1+10);

 Lme.comb= ip.comb = fast\_mapval(DO\_I); Rme.child = FUDGE(temp1+14); continue;

/\* \_\_\_\_\_\_\_\_\_\_\_\_\_\_\_\_\_\_\_\_\_\_\_\_\_\_\_\_ \*/

 case SPINE\_UNDERFLOW: printf("\n\n spine stack underflow  $\ln$ ");  $exit(-1)$ :

...... NOTE: other cases elided .....

 default: printf("\n\n jump to bad combinator\n");  $exit(-1);$ 

return(result);

}

}

 while ( TRUE ) ;  $\hspace{0.1mm}/^*$ unreachable code $\hspace{0.2mm}$  - -  $\hspace{0.1mm}$  return(result);  $\hspace{0.1mm}$  \*/ }

/\* \_\_\_\_\_\_\_\_\_\_\_\_\_\_\_\_\_\_\_\_ \*/

INT\_32 mapval(toknum) /\* this translates token integers to execution addresses \*/ int toknum ; { int temp\_toknum ;  $temp\_toknum = toknum \ll 2$ ; /\* force to odd value \*/ temp\_toknum += 1 ; return(temp\_toknum);}

 # Celltype \*nodea,\*nodeb,\*nodec ; .comm\_nodec,4 .comm \_nodeb,4 .comm \_nodea,4

 # r0 - scratch  $# r1 - result$  # r2 - resultb # r3 - temp1  $#$  r4 - temp2 # r5 - temp3 # r6 - # r7 - parent\_ptr # r8 - me\_ptr # r9 - ip # r10 - count

#\_\_\_\_\_\_\_\_\_\_\_\_\_\_\_\_\_\_\_\_\_\_\_\_\_\_\_\_\_\_\_

 # r11 - next\_free\_node # r12 - AP # r13 - FP # r14 - SP # r15 - PC # register Valuetype result,resultb ; register Valuetype ip; # register Celltype \*\*temp\_spine, \*\*parent\_spine ; # register Celltype \*temp1, \*temp2;<br># register Celltype \*temp3; register Celltype \*temp3; # Valuetype Evaluate(Valuetype root) .globl \_Evaluate # { \_Evaluate: .word 0xff4  $#$  ip = root; movl 4(ap),r9 movl \_next\_free\_node,r11 movl \_count,r10 movl \_nodea,r0 # load dummy write location into cache # call kernel subroutine incl \_spine\_stack # so that GC will call stack cleanup word movab -8(sp),\_fixup\_start # starting point of stack fixup for GC  $jsb -2(r9)$  decl \_spine\_stack movl r10,\_count movl r11,\_next\_free\_node # move result to return parameter register movl r1,r0 # do a procedure return ret L8: calls \$0,\_spine\_overflow ret #\_\_\_\_\_\_\_\_\_\_\_\_\_\_\_\_\_\_\_\_\_\_\_\_\_\_\_\_\_\_\_ # case DO\_I: .align 2 .byte 0 DO\_I: incl r10  $\#$  ip = Rme ; # spine\_stack -= 1; movl \*(sp),r9 # pop\_spine\_stack(1) movab  $\overline{4}$ (sp),sp # continue; # note: jmp \*(sp)+ doesn't seem to work properly on maxwell jmp (r9)

 # case DO\_K: .align 2 .byte 0 DO\_K: incl r10  $ip = Rme$ ;  $spin$ e\_stack  $-2$ ;  $movl * (sp), r9$  # pop\_spine\_stack(1) movab 8(sp),sp # continue; jmp (r9) #\_\_\_\_\_\_\_\_\_\_\_\_\_\_\_\_\_\_\_\_\_\_\_\_\_\_\_\_\_\_\_  $\frac{4}{x}$  case DO\_S:<br> $\frac{4}{x}$  - > garbage co -> garbage collection entry point .align 2 L13: movl r10,\_count pushab \_nodeb pushab \_nodea pushab 8(sp) calls \$3,\_newnode2\_continue movl \_nodea,r3 movl nodeb.r4 movl \_next\_free\_node,r11 jbr L16 #  $\#$  — —  $\rightarrow$  entry point here  $\leftarrow$  — -.align 2 .byte 0 DO\_S: incl r10 # NEWNODE2; movl r11,r3 movab HEAPSTRIDE\*4(r11),r4 movab 2\*HEAPSTRIDE\*4(r11),r11 cmpl r3,\_heap\_end jgequ L13 L16: movl (r3),r0 # - - Pre-touch heap node to prevent later misses  $\begin{array}{lll} \text{\#} & \text{Ltemp1 = ip} & = \text{Rme} \; ; \end{array}$  # Ltemp2 = Rparent ; movl $\hat{i}$ \*(sp)+,r9 movl  $4(sp), r7$  # r7 now contains parent pointer  $movl$  \*(sp),(r4) movl $(r7)$ ,r0  $\#$  parent\_spine  $-$  = 1 ; # Rtemp1 = Rtemp2 = Rparent ;  $movl r0, 4(r4)$ movl r9,(r3) movl r0,4(r3)

# Lparent.child = temp1 ;

### movab -2(r3),-4(r7) # re-pointed to mark field # Rparent.child = temp2 ; movab  $-2(r4)$ , $(r7)$  # re-pointed to mark field  $#$  \*( $-$  -temp\_spine) = temp1+1 ; movab 4(r3),(sp) # continue ; write flush not required - - sp update flushed the node # movl r0,\_nodea # flush write buffer jmp (r9) #\_\_\_\_\_\_\_\_\_\_\_\_\_\_\_\_\_\_\_\_\_\_\_\_\_\_\_\_\_\_\_ # case DO\_B: # - -> garbage collection entry point .align 2 L24: movl r10,\_count pushab 0(sp) calls \$1,\_collect\_garbage movl \_next\_free\_node,r3 movab HEAPSTRIDE\*4(r3),r11 jbr L25 #  $\#$  —  $\cdots$   $\cdots$  > entry point here  $<$  —  $-$  -.align 2 .byte 0 DO\_B: incl r10 # NEWNODE1; movl r11,r3 movab HEAPSTRIDE\*4(r11),r11 cmpl r3,\_heap\_end jgequ L24 L25: movl (r3),r0 # - - Pre-touch heap node to prevent later misses  $ip = Rme ;$ movl \*(sp)+,r9 # Ltemp1 = Rparent ; movl  $*(\text{sp})+, (\text{r3})$  $temp\_spine = 2$ ;  $#$  Lme = ip; movl (sp),r8 movl r9,-4(r8)  $#$  Rtemp1 = Rme;  $\frac{1}{2}$  movl (r8), 4(r3)  $Rme.child = temp1$ ; movab -2(r3),(r8) # re-point to mark field continue; movl r0,\_nodea # flush write buffer **B.3. TIGRE.S** 131

jmp (r9)

# case DO\_C:

#\_\_\_\_\_\_\_\_\_\_\_\_\_\_\_\_\_\_\_\_\_\_\_\_\_\_\_\_\_\_\_

.align 2 L31: movl r10,\_count pushab 0(sp) calls \$1,\_collect\_garbage movl \_next\_free\_node,r3 movab HEAPSTRIDE\*4(r3),r11 jbr L32  $-$  > entry point here  $<$   $-$ .align 2 .byte 0 DO\_C: incl r10 # NEWNODE1 movl r11,r3 movab HEAPSTRIDE\*4(r11),r11 cmpl r3,\_heap\_end jgequ L31 L32: movl (r3),r0 # - - Pre-touch heap node to prevent later misses  $#$  Ltemp1 = ip = Rme ;  $#$  temp\_spine  $-1$ ; # Rtemp1 = Rparent ; movl \*(sp)+,r9 movl $4(sp), r7$ movl  $r9(r3)$ movl (r7),4(r3)  $\begin{array}{lll} \text{\#} & \text{Rparent} & = \text{Rme} \; ; \end{array}$  $movl * (sp)$ ,  $(r7)$  # Lparent.child = temp1 ; movab -2(r3),-4(r7) # re-point to mark field  $*$  (spine\_stack) = temp1+1 ; movab 4(r3),(sp) continue ; # write flush not required - - sp update flushed the node # movl r0,\_nodea # flush write buffer jmp (r9) #\_\_\_\_\_\_\_\_\_\_\_\_\_\_\_\_\_\_\_\_\_\_\_\_\_\_\_\_\_\_\_ # case DO\_IF: .align 2 .byte 0 DO IF: incl r10  $#$  result = Evaluate(Rme);  $\frac{1}{2}$ movl  $*(sp), r9$ jsb (r9) movab 4(sp),sp

# - -> garbage collection entry point

 $\#$   $\#$ 

 $#$  temp\_spine  $-1$ ; # parent\_spine = temp\_spine - 1 ; movl 4(sp),r7

# #\_\_\_\_\_\_\_\_\_\_\_\_\_\_\_\_\_\_\_\_\_\_\_\_\_\_\_\_\_\_\_ 132 Chapter B. Selected TIGRE Program Listings

# case DO\_NOT:

# r7 now has address of parent

 # if (result.literal) tstl r1 jeql L39 # if 1st parameter was true, leave node alone  $\#$  { Rparent = Rme ;  $movl$  \*(sp),(r7) # } L39:<br>#  $\frac{1}{2}$  $Lparent.comb = mapval(DO_I)$ ; movl  $$DO_I,-4(r7)$  # ip = Rparent ; movl (r7),r9  $#$  spine\_stack  $-3;$ addl2 \$8,sp # continue ; movl r0,\_nodea # flush write buffer jmp (r9) #\_\_\_\_\_\_\_\_\_\_\_\_\_\_\_\_\_\_\_\_\_\_\_\_\_\_\_\_\_\_\_ # case DO\_LIT: .align 2 .byte 0 DO\_LIT: incl r10  $#$  result = Rme;  $\#$  spine\_stack  $+= 1$ ; movl \*(sp)+,r1 # break ; rsb #\_\_\_\_\_\_\_\_\_\_\_\_\_\_\_\_\_\_\_\_\_\_\_\_\_\_\_\_\_\_\_ # case DO\_FALSE: # case  $DO_ZERO$ :<br># result.literal = 0:  $#$  result. literal = 0; # result.literal = FALSE; # break ; .align 2 .byte 0 DO\_FALSE: DO\_ZERO: incl r10 clrl r1 rsb #\_\_\_\_\_\_\_\_\_\_\_\_\_\_\_\_\_\_\_\_\_\_\_\_\_\_\_\_\_\_\_ # case DO\_TRUE: # case DO\_ONE: # result.literal = TRUE ;  $\#$  result. literal = 1; .align 2 .byte 0 DO\_TRUE: DO\_ONE: incl r10 movl \$1,r1 # break ; rsb

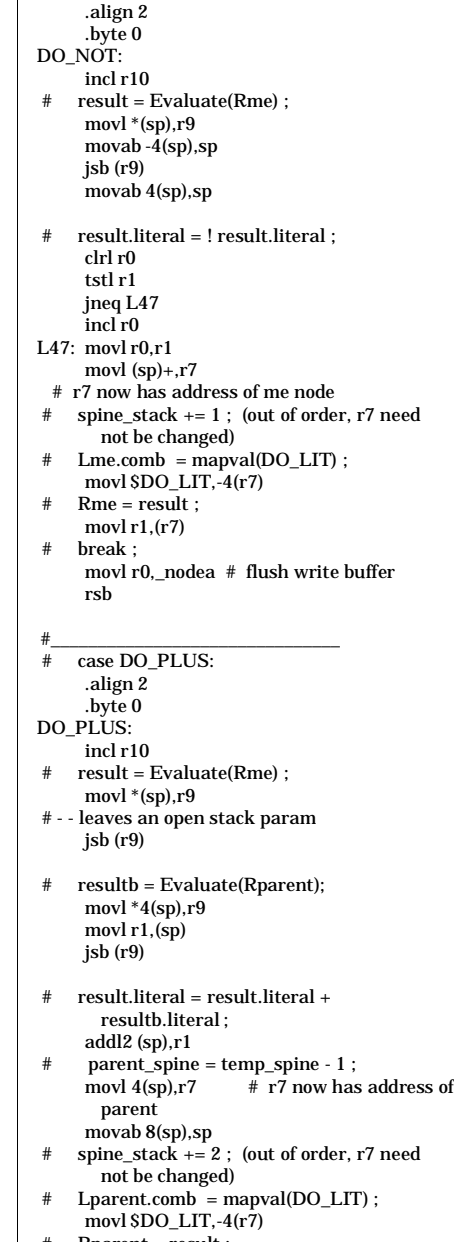

- Rparent = result ;
- movl  $r1$ , $(r7)$ # break ;

movl r0,\_nodea # flush write buffer

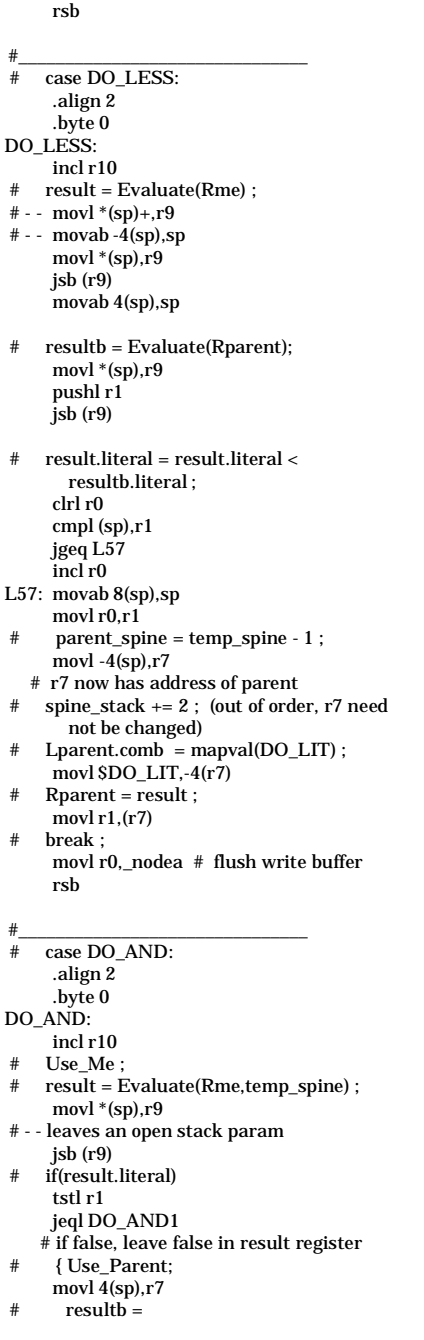

Evaluate(Rparent,temp\_spine); movl (r7),r9 jsb (r9) tstl r1 jeql DO\_AND1 # if false, leave false in result register # if (resultb.literal) result.literal = TRUE ;<br># else result.literal = FALSE : else result.literal = FALSE ; movl \$1,r1  $#$ #  $\text{else}$  result.literal = FALSE ; DO\_AND1: # Use\_Parent; movl 4(sp),r7 # Rparent = result ; # Lparent.comb = do\_lit\_value.value.comb ; movl \$DO\_LIT,-4(r7) movl  $r1$ ,  $(r7)$  # Pop\_Spine(2) ; movab 8(sp),sp # break ; movl r0,\_nodea # flush write buffer rsb #\_\_\_\_\_\_\_\_\_\_\_\_\_\_\_\_\_\_\_\_\_\_\_\_\_\_\_\_\_\_\_ # case DO\_OR: .align 2 .byte 0 DO\_OR: incl r10 # Use\_Me ; # result = Evaluate(Rme,temp\_spine) ; movl \*(sp),r9 # - - leaves an open stack param jsb (r9) # if(!result.literal) tstl r1 jneq DO\_OR1 # if true, leave true in result register # { Use\_Parent; movl $\frac{1}{4}$ (sp),r7  $#$  resultb = Evaluate(Rparent,temp\_spine); movl (r7),r9 jsb (r9) tstl r1 # if (!resultb.literal) result.literal = FALSE ;  $#$  else result.literal = TRUE ;<br> $#$  # } # else result.literal = TRUE ; jeql DO\_OR2 # if false, leave false in result register DO\_OR1: movl \$1,r1 DO\_OR2:<br># Use\_l Use\_Parent; movl 4(sp),r7 B.3. TIGRE.S 133

- # Rparent = result ;
- # Lparent.comb = do\_lit\_value.value.comb ; movl  $$DO_LIT,-4(r7)$ movl  $r1.(r7)$
- # Pop\_Spine(2) ;  $\frac{r_{r-1}}{r_{r-1}}$  8(sp), sp
- # break ; movl r0,\_nodea # flush write buffer rsb

#\_\_\_\_\_\_\_\_\_\_\_\_\_\_\_\_\_\_\_\_\_\_\_\_\_\_\_\_\_\_\_

- # case DO\_P:
- .align 2
- .byte 0 DO\_P:

incl r10

- # /\* P returns the address of the parent node RHS as its
- # \* result. Also, all I-nodes between the parent and
- \* me nodes are shorted by re-writing Lparent.
- # \* 1) comparisons can compare on this address.
- # \* 2) The U operator can then look at the result & LHS
- # \*/
- # Use\_Parent;
- movl 4(sp),r7 Use\_Me;
- movl (sp),r8
- $result.child = parent\_ptr$   $1$  ; movab  $-4(r7)$ , $r1$
- $Lparent.child = FUDGE(me\_ptr 1);$
- movab -6(r8),(r1) # Pop\_Spine(2);
- movab 8(sp),sp # break ;
- movl r0,\_nodea # flush write buffer rsb

#\_\_\_\_\_\_\_\_\_\_\_\_\_\_\_\_\_\_\_\_\_\_\_\_\_\_\_\_\_\_\_

 $\frac{1}{2} + \frac{\csc(1)}{\csc(1)} = \frac{1}{2}$ -> garbage collection entry point .align 2 DO\_U\_G: movl r10,\_count

> pushab 0(sp) calls \$1,\_collect\_garbage movl\_next\_free\_node,r3 movab HEAPSTRIDE\*4(r3),r11 jbr DO\_U\_CONT

- #
- $-$  > entry point here  $<$   $-$ .align 2
- .byte 0
- DO\_U:
- incl r10
- # /\* Evaluate Rparent subtree. That

subtree's P combinator

- $^\ast$  will return pointer to RHS of node, and guarantee that
- # \* the LHS of that node points to the node whose RHS
- # \* contains the other pair parameter.
- $#$
- # Use\_Parent; movl 4(sp),r7
- # /\* use temp2 as a scratch pointer to the P subtree \*/
- # /\* apparent bug in TURBOC won't allow  $temp2 = Evaluate(...).ptr; */$
- # result = Evaluate(Rparent,temp\_spine) ; movl (r7),r9 movab -4(sp),sp
- # dummy entry for garbage collection jsb (r9)

movab 4(sp),sp

- # NEWNODE1 movl r11,r3 movab HEAPSTRIDE\*4(r11),r11 cmpl r3,\_heap\_end jgequ DO\_U\_G
- DO\_U\_CONT:
- movl $(r3)$ , $r0$ # Pre-touch heap node to prevent later misses
- $\textbf{temp2} = \textbf{result}.\textbf{ptr} \; ; \quad \ \text{\# just use r1}$
- Use\_Parent ; movl 4(sp),r7
- # Use\_Me ;
- movl (sp),r8
- # Lparent.child = FUDGE(temp1) ; movab -2(r3),-4(r7)
- # Rparent = Rtemp2 ;
- movl  $4(r1)$ ,  $(r7)$ <br>Ltemp1 = ip = Rme ;
- $Ltemp1 = ip$ movl $(r8)$ , r $9$
- movl r9, (r3)<br>Rtemp1  $#$  Rtemp1 = (UNFUDGE) Ltemp2.child)+1)->value; movl $(r1), r0$
- movl 6(r0),4(r3)
- $*$  (temp\_spine) = temp1+1 ; movab  $4(r3)$ , (sp) continue :
- # write flush not required - sp update flushed the node
- # movl r0,\_nodea # flush write buffer jmp (r9)

 #/\* \_\_\_\_\_\_\_\_\_\_\_\_\_\_\_\_\_\_\_\_\_\_\_\_\_\_\_\_\_\_\_ \*/ # nfib supercombinator

#case DO\_S6:

 # - -> garbage collection entry point .align 2

### B.3. TIGRE.S 135

LS6: movl r10,\_count pushab (sp) pushl \$8 calls \$2,\_newnoden\_continue movl \_next\_free\_node,r11 jbr LS6A #  $-$  > entry point here  $<$   $-$ .align 2 .byte 0 DO\_S6: incl r10 # Use\_Me; # result = Evaluate(Rme,temp\_spine) ; movl \*(sp),r9 movab -4(sp),sp jsb (r9) movab 4(sp),sp # if (result.literal < 2 ) cmpl r1,\$2 bgeq S6\_CONT # { result.literal = 1 ; movab 4(sp),sp movl \$1,r1 # Pop\_Spine(1); # break ; rsb # } S6\_CONT: LS6A: # NEWNODEN(8); movl r11,r3 movab 8\*HEAPSTRIDE\*4(r11),r11 cmpl r11,\_heap\_end jgequ LS6  $#$  movl (r3), r0 # - - Pre-touch heap node to prevent later misses  $movl 16(r3), r1$  $\#$  movl 32 $(r3)$ , r0 movl 48(r3),r1 movl  $64(r3)$ ,r0 movl 80(r3),r1 # # Use\_Me;  $#$  resultb = Rme ; movl (sp),r8  $movl(r8),r2$  $# (temp1+0)-\ge value.comb =$ fast\_mapval(DO\_LIT); movl \$DO\_LIT, (r3)  $# (temp1+1)$ ->value.literal = result.literal - 1; movab -1(r1), 4(r3) #  $#$  (temp1+3)->value.comb =

fast\_mapval(DO\_S6); movl \$DO\_S6, 12(r3)

#  $(temp1+4)$ ->value.child = FUDGE(temp1+0);

movab -2(r3), 16(r3) #  $#$  (temp1+6)->value.comb = fast\_mapval(DO\_PLUS); movl \$DO\_PLUS, 24(r3) #  $(temp1+7)$ ->value.child = FUDGE(temp1+3); movab 10(r3), 28(r3) # # (temp1+9)->value.comb = fast\_mapval(DO\_LIT); movl \$DO\_LIT, 36(r3)  $\#$  (temp1+10)->value.literal = result.literal -  $2$ ; movab -2(r1), 40(r3) #  $#$  (temp1+12)->value.comb = fast\_mapval(DO\_S6); movl \$DO\_S6, 48(r3)  $#$  (temp1+13)->value.child = FUDGE(temp1+9); movab 34(r3), 52(r3) #  $\#$  (temp1+15)->value.child = FUDGE(temp1+6); movab 22(r3), 60(r3)  $#$  (temp1+16)->value.child = FUDGE(temp1+12); movab 46(r3), 64(r3) #  $#$  (temp1+18)->value.comb = fast\_mapval(DO\_PLUS); movl \$DO\_PLUS, 72(r3)  $# (temp1+19)$ ->value.comb = fast\_mapval(DO\_ONE); movl \$DO\_ONE, 76(r3) #  $#$  (temp1+21)->value.child = FUDGE(temp1+18); movab 70(r3), 84(r3)  $# (temp1+22)$ ->value.child = FUDGE(temp1+15); movab 58(r3), 88(r3) # # Lme.comb= ip.comb = fast\_mapval(DO\_I); movl \$DO\_I, r9 movl \$DO\_I, -4(r8) # Rme.child = FUDGE(temp1+21); movab 82(r3), (r8) # continue; jmp (r9) #/\* \_\_\_\_\_\_\_\_\_\_\_\_\_\_\_\_\_\_\_\_\_\_\_\_\_\_\_\_\_\_\_ \*/ # # ...... NOTE: other cases elided .....

#\_\_\_\_\_\_\_\_\_\_\_\_\_\_\_\_\_\_\_\_\_\_\_\_\_\_\_\_\_\_\_

#

- # case SPINEUNDERFLOW: printf("\n\n spine stack underflow\n");
- # exit(-1);

.align 2 .byte 0 SPINE\_UNDER: pushab LC2 calls \$1,\_printf mnegl \$1,-(sp) calls \$1,\_exit jbr TEMPRSB #\_\_\_\_\_\_\_\_\_\_\_\_\_\_\_\_\_\_\_\_\_\_\_\_\_\_\_\_\_\_\_ # default: printf("\n\n jump to bad combinator\n"); # exit(-1); # } .align 2 .byte 0 BAD\_COMBINATOR: pushab LC3 calls \$1,\_printf mnegl \$1,-(sp) calls \$1,\_exit jbr TEMPRSB #\_\_\_\_\_\_\_\_\_\_\_\_\_\_\_\_\_\_\_\_\_\_\_\_\_\_\_\_\_\_\_ # return(result);  $\begin{array}{c} \# \\ \# \\ \end{array}$  } # while (TRUE);<br># return(result): return(result): # } L9: # ensure that temp\_spine is maintained TEMPRSB: movl \_next\_free\_node,r11 movl \_spine\_stack,r8 rsb #\_\_\_\_\_\_\_\_\_\_\_\_\_\_\_\_\_\_\_\_\_\_\_\_\_\_\_\_\_\_\_

# int mapval(int toknum )

 # { return(toknum);} # /\* this translates token integers to

# **B.4. MIPS.S**

.verstamp 1 31

```
 # TIGRE implementation: MIPS.S
 # MIPS R2000 version of kernel for reduction
      engine
```
 # (C) Copyright 1989 Philip Koopman Jr. # Last update: 4/17/89

```
 # REGISTER ASSIGMENTS: (* indicates
     automatically saved register)
```
- $\begin{array}{cc} \text{\#} & 0 \text{- zero} \\ \text{\#} & 1 \text{- reser} \end{array}$
- 1 reserved for assembler use (macro

execution addresses \*/ .align 1 .globl \_mapval \_mapval: .word 0x0 movl 4(ap),r0 addl $2 r0,r0$ addl2 r0,r0 jcc Lmap2 movl \$END\_TABLE-TABLE,r0 Lmap2: movab TABLE(r0),r0 cmpl r0,\$END\_TABLE jlss Lmap1 movl \$END\_TABLE,r0 Lmap1: movl (r0),r0 ret # NOTE: all entry points are constrained to be aligned as evenly divisible by  $4 + 1$ .align 2 .long BAD\_COMBINATOR # .long BAD\_COMBINATOR # TABLE: .long BAD\_COMBINATOR #0th element .long  $DO_I$  # 1 .long  $DO_K$  # 2 .long  $DO_S$  # 3 .long DO\_SPRIME # 4 . $long DO_B$  # 5 .long  $DO_C$  # 6 ...... NOTE: other cases elided ..... .long BAD\_COMBINATOR # END\_TABLE: .long BAD\_COMBINATOR # 1

instructions)  $\begin{array}{ll} \text{\#} & 2 \text{ - result return register} \\ \text{\#} & 3 \text{ - xx} \end{array}$  $\begin{array}{cc} \# & 3 - x x \\ \# & 4 \\ \# & 5 \end{array} .$  $4 -$  # 5 - # 6 - # 7 -  $# 8 - store scratch$ <br> $# 9 - scratch$  $\stackrel{+}{\phantom{}_{\cancel{+}}} 9$  - scratch<br> $\stackrel{+}{\phantom{}_{\cancel{+}}}\ 10$  - ip  $# 10 - ip$ <br> $# 11 - res$  $# 11 - resulta$ <br> $# 12 - resultb$ 12 - resultb  $\begin{array}{cc} \text{\#} & 13 \\ \text{\#} & 14 \end{array} \text{\large .}$  $\begin{array}{cc} \text{\#} & 14 \\ \text{\#} & 15 \end{array} \text{\large .}$  $15 -$ 

# \* 16 - temp\_spine (spine stack pointer)

B.4. MIPS.S

# \* 17 - parent\_ptr  $\#$ \* 18 - temp<br/>1  $\overset{\shortparallel}{\#}$  \* 19 - temp2 # \* 20 - temp3  $# * 21$  - me\_ptr<br> $# * 22$  - next\_free\_node  $# * 23$  - count # 24 - $\#$  25 - load scratch  $\#$   $\,$  26 - reserved for OS # 27 - reserved for OS  $\#$  28 - gp, reserved for OS # 29 -  $sp$ # \* 30 -  $\dot{\mathbf{x}}$ x # 31 - ra, link register for subroutine calls ### 76(sp) - ip ### 84(sp) - result .globlEvaluate  $\log$  2 17 # 17  $\{$ .ent Evaluate 2 Evaluate:  $\Omega$ .option subu \$sp, 96 \$6,104(\$sp) **SW**  $$31, 52(Ssp)$ **SW**  $$22, 44(Ssp)$  $\operatorname{\sf sd}$ \$20, 36(Ssp)  $\operatorname{\sf sd}$  $\operatorname{\textbf{sd}}$  $$18, 28(Ssp)$  $\operatorname{\sf sd}$  $$16, 20(Ssp)$ 0x80FF0000, -52 .mask .frame Ssp, 96, \$31  $loc$  2 28 # 28  $ip = root$ ; addu \$14, \$sp, 84 addu \$15, \$sp, 100 .set noat  $$1,0(S15)$  $\mathbf{lw}$  $$1,0(S14)$ sw .set  $at$ .loc  $229$  $# 29$  temp\_spine = spine\_ptr;  $\mathbf{lw}$  $$16, 104(Ssp)$  $\mathbf{lw}$ \$10,  $84(Ssp)$  # get ip into r10  $\mathbf{w}$ \$23, count \$22, next\_free\_node  $\mathbf{w}$ SMY\_EVAL jal # break - - return to calling routine **SBREAK:** .loc 2575 # 575 return(result); \$11,92(\$sp)  $\operatorname{\textbf{sw}}$ 

- sw \$23, count
- \$22, next\_free\_node sw

addu \$2, \$sp, 92 lw \$8,96(\$sp) .set noat  $$1,0(S2)$  $\mathbf{lw}$  $$1,0(S8)$ **SW** .set  $at$ move \$2, \$8  $\operatorname{ld}$ \$16, 20(\$sp)  $\operatorname{ld}$  $$18, 28(Ssp)$  $\operatorname{Id}$ \$20, 36(\$sp)  $\mathbf{Id}$ \$22, 44(\$sp)  $\mathbf{lw}$  $$31, 52(Ssp)$ addu Ssp, 96  $\overline{331}$  $\mathbf{j}$ # Lightweight subroutine call routines SMY\_BREAK: lw \$31,0(\$16) addu \$16, \$16, 4 # pop address \$31  $j$ .set noreorder<br>SMY\_EVAL:  $\frac{1}{2}$ addu \$16, \$16, -4 sw \$31,0(\$16)  $#$  $#$  Threading loop STHREAD:  $\#$  30  $\,$  do  $\,$ # 31  $\{$  /\* important: code and data must be in same address space!! \*/  $#32$ while  $($ ! (ip.comb & 1))  $\prime^*$  cures an R2000 cc bug  $^*/$ bltz \$10, \$FOUND\_COMB addu \$9, \$10, 4 # delay slot<br>\$THREAD\_LOOP: while  $( IS_PTR(ip.ptr)$  ) \*/ #  $33$ /\*  $# 34$ ₹  $ip. ptr = UNFUDGE (ip. ptr);$ # 38 # 39 \*( $\cdot$ -temp\_spine) = ip.ptr+1; /\* push node onto stack  $*/$ #  $40$  $ip = ip.ptr$ -value; /\* set ip to child of left node \*/ #  $44$ addu \$16, \$16, -4  $lw$  \$10, 0(\$10) sw \$9,00\$16) bgez  $$10, $THREAD\_LOOP$ addu \$9, \$10, 4 # delay slot \$FOUND\_COMB: # 46 /\* now we point to a combinator<br>node \*/ # 47 if (temp\_spine < spine\_start) spine\_overflow $\vec{0}$ ;  $#$ 

lw \$15, spine\_start

- bgeu \$16, \$15, \$35
- jal spine\_overflow

 $^{\#}$ 

 $#$ 

 $\pm$  $$35:$ #  $53$  count += 1;  $# 62$ switch(ip.comb) # highest bit  $s\tilde{1}$  \$10, \$10, 1 # extra shift right required for now  $\frac{1}{\text{sr}}$   $\frac{1}{\text{sr}}$   $\frac{1}{\text{sr}}$   $\frac{1}{\text{sr}}$   $\frac{1}{\text{sr}}$   $\frac{1}{\text{sr}}$  $$10$  $\mathbf{i}$ addu \$23, \$23, 1 .set  $\;$  reorder  $# \; case I$ .loc 271 .set noreorder .align  $\overline{3}$ \$DO\_I: Use\_Me;  $#$  $lw$   $\bar{S}21,0(S16)$ # 72 ip = Rme ;<br># 73 Pop\_Spine(1); addu \$16, \$16, 4  $\mbox{lw} \quad \mbox{$10,0 ($21$)}$ # 74 continue; b STHREAD # delay slot - - can't load \$10 nop .set reorder  $\frac{1}{4}$  case K  $loc$  282 .set noreorder .align  $\sqrt{3}$ SDO\_K:  $\ensuremath{\text{Use\_Me}}$  ;  $\#$  $lw$   $$21,0(S16)$ # 72  $ip = Rme$ ; # 73 Pop\_Spine(2); addu \$16, \$16, 8  $lw$  \$10,0(\$21) # 74 continue: b STHREAD # delay slot - - can't load \$10 nop  $Use_Me$ ;  $#$  $\overline{\text{S21,0}}(816)$  $#$ #100 Useparent;  $#$  $\mathbf{lw}$  $$17, 4(S16)$  $# 82$  Rparent = ip = Rme; # 83 Pop\_Spine(2);  $#$  $lw$  \$10, 0(\$21) addu \$16, \$16, 8  $#$  $$10.0(S17)$  $#$ **SW** Lparent.comb = do\_i\_value.value.comb  $#244$  $\cdot$ # 84 continue;  $\operatorname{lw}$ \$9, do\_i\_value  $#$  $\#$  $\mathbf b$ **STHREAD**  $#$  $$9, -4(S17)$ # delay slot  $\#$ sw .set reorder

 $#$  case S  $loc$  292 .set noreorder .align 3 SDO\_S:  $# 92$  NEWNODE2; lw \$15, heap\_end addu \$18, \$22, 0 addu \$19, \$22, 8 bltu \$18, \$15, \$39 addu \$22, \$22, 16 # delay slot .set  $\;$  reorder # - - garbage collection - -\$22, next\_free\_node  $sw$ **SW** \$23, count move \$4, \$16 \$5, nodea la \$6, nodeb la newnode2\_continue jal lw  $$18, nodea$  $\mathbf{lw}$ \$19, nodeb  $\mathbf{lw}$ \$22, next\_free\_node  $\pm$ S39: .set noreorder Use Me:  $#$  $lw$  \$21, 0(\$16)  $#100$ Useparent:  $\mathbf{w}$  $$17, 4(S16)$ # 99 Ltemp1 = ip  $=$  Rme;  $#101$  $Ltemp2$  $=$  Rparent ;  $$10, 0(S<sub>21</sub>)$  $\operatorname{lw}$  $\mathbf{lw}$ \$9,0(\$17)  $$10, 0(S18)$ sw #  $102$ Pop\_Spine(1);  $#103$ Useparent;  $\label{eq:1} \mathbf{Rtempl}=\mathbf{Rtemp2}=\mathbf{Rparent}\;;$ #  $104$  $$17, 8(S16)$ <br> $$9, 0(S19)$  $\mathbf{w}$ **SW** \$8,0(\$17)  $\mathbf{w}$ addu \$16, \$16, 4 \$8, 4(\$19) **SW**  $$8, 4(S18)$ **SW** #  $105$  $Rparent.child = FUDGE(temp2)$ ; **SW**  $$19,0(S17)$  $Lparent.child = FUDGE(temp1);$  $#106$  $$18, -4(517)$ **SW**  $# 107$  $*(temp\_spine) = temp1+1 ;$  $#108$ continue; addu \$9, \$18, 4 **STHREAD**  $\mathbf b$ \$9,0(\$16) # delay slot  $\operatorname{\textbf{SW}}$ .set reorder

### $# \case B$ .loc 2 142 .align  $\overline{\mathbf{3}}$ .set  $noreorder$

### 138

 $#$ 

### **B.4. MIPS.S** 139

\$DO\_B: # NEWNODE1; lw \$15, heap\_end addu \$18, \$22, 0 bltu \$18, \$15, \$B\_OK addu \$22, \$22, 8 # delay slot .set reorder # - - garbage collection - -  $$22$ , next\_free\_node sw \$23, count move \$4, \$16 jal newnode\_continue move \$18, \$2 lw \$22, next\_free\_node # - — — — — — — — — — — — - .set noreorder \$B\_OK: # Use\_Me ; # Use\_Parent; lw \$17, 4(\$16) lw \$21, 0(\$16)  $# \quad ip = Rme ;$  # Ltemp1 = Rparent ; lw \$9, 0(\$17) lw \$10, 0(\$21) sw \$9, 0(\$18) # Pop\_Spine(2) ; # Use\_Me ;  $#$  Lme = ip ;  $#$  Rtemp1 = Rme; lw \$21, 8(\$16) addu \$16, \$16, 8 lw \$8, 0(\$21) sw \$10, -4(\$21) sw \$8, 4(\$18) # Rme.child = FUDGE(temp1) ; # continue; b \$THREAD sw \$18, 0(\$21) # delay slot .set reorder #\_\_\_\_\_\_\_\_\_\_\_\_\_\_\_\_\_\_\_\_\_\_\_\_\_\_ # case C .loc 2 190 .align 3 .set noreorder \$DO\_C: # NEWNODE1; lw \$15, heap\_end addu \$18, \$22, 0 bltu \$18, \$15, \$C\_OK addu  $$22, $22, 8$  # delay slot .set reorder # - - garbage collection - sw \$22, next\_free\_node<br>sw \$23, count  $$23, count$ move \$4, \$16 jal newnode\_continue move \$18, \$2 lw \$22, next\_free\_node

# - — — — — — — — — — — — -

.set noreorder \$C\_OK: # Use\_Me ;  $# Ltemp1 = ip = Rme ;$  # Pop\_Spine(1); # Use\_Parent;  $\overline{\text{lw}}$  \$21, 0(\$16) addu \$16, \$16, 4 lw \$10, 0(\$21) lw \$17, 4(\$16) sw \$10, 0(\$18) # Use\_Me ; # Rtemp1 = Rparent ; lw \$8, 0(\$17) lw \$21, 0(\$16) sw \$8, 4(\$18) # Rparent = Rme ;  $#$  Lparent.child = FUDGE(temp1) ; lw \$9, 0(\$21) sw \$18, -4(\$17) sw \$9, 0(\$17)  $# * (temp\_spine) = temp1+1 ;$ addu \$8, \$18, 4 # continue ; b \$THREAD sw \$8, 0(\$16) # delay slot .set reorder #\_\_\_\_\_\_\_\_\_\_\_\_\_\_\_\_\_\_\_\_\_\_\_\_\_\_ # case IF .loc 2 237 .set noreorder .align 3 \$DO\_IF:  $\#$   $\;$  Use\_Me ; lw \$21, 0(\$16) # result = Evaluate(Rme,temp\_spine) ;  $\#$  - - The 'me' slot on the spine stack holds the data save item slot. jal \$MY\_EVAL lw \$10, 0(\$21) # delay slot  $\#$  238 Pop\_Spine(1);<br> $\#$  Use Me :  $#$  Use\_Me;<br> $#239$  Use # 239 Use\_Parent;<br># 240 if (result.lite)  $\begin{array}{ll}\n 0 & \text{if (result.literal)} \\
 \text{lw} & \text{$21, 4 ($16)}\n \end{array}$ lw \$21, 4(\$16) lw \$17, 8(\$16) beq \$11, \$0, \$51 addu \$16, \$16, 4 # delay slot  $# 241$  { ip = Rparent = Rme ; lw \$10, 0(\$21) lw \$9, do\_i\_value<br>sw \$10, 0(\$17)  $$10, 0(817)$ addu \$16, \$16, 8 **STHREAD** sw  $$9, -4(S17)$  # delay slot<br>2 }  $# 242$ \$51:

else  $\{ {\rm ip = Rparent}\; ; \}$ # pop address - - delay slot  $# 243$  $\mathbf{w}$  $$10, 0(S17)$ .set reorder  $#244$ Lparent.comb = do\_i\_value.value.comb  $#$  $\cdot$ # 245 Pop\_Spine(2);  $# case 1$  $#246$  $\frac{1}{1}$  continue; # case TRUE \$9, do\_i\_value .loc 2 387  $1<sub>w</sub>$ addu \$16, \$16, 8 .set noreorder  $\mathbf b$ **STHREAD** .align 3 SDO\_TRUE:  $sw$  $$9, -4(S17)$ # delay slot .set reorder SDO ONE:  $\#$  387 #388  $#$  $\frac{1}{4}$  case LIT  $loc$  2 254 .set noreorder  $\sqrt{331}$  $\mathbf{i}$ .align  $\,$ 3 SDO\_LIT: .set reorder Use\_Me;  $\#$ # 254  $result = Rme$ ; #  $255$  $Pop\_Spine(1)$ ;  $\#$  256 break;  $# case +$  $\mathbf{w}$ \$21,0(\$16) .loc 2 355  $1<sub>w</sub>$ \$31,4(\$16) .set noreorder  $\mathbf{w}$  $$11, 0(S21)$ .align 3 SDO PLUS: \$31 i addu \$16, \$16, 8  $Use\_Me$  ;  $#$  $\# \; \text{pop address } \; \text{- delay slot} \\ \text{.set } \; \text{reorder}$ #355  $#$  $#$  case NOT  $.$ loc 2 310 ľw .align  $\overline{3}$ set noreorder<br>\$DO\_NOT: #356  $\mathbf{w}$  $\#$  Use\_Me ;  $#357$  $\frac{1}{2}$  lw \$21, 0(\$16)<br># result = Evaluate(Rme,temp\_spine); addi \$16, -4 jal # spine stack parameter element  $i_{\rm w}$ jal SMY\_EVAL  $$10, 0(S21)$  $\mathbf{w}$ # delay slot #358 addi \$16, 4 #359  $\#$  Use\_Me ;  $\mathbf{w}$  $\overline{\text{lw}}$  \$21, 0(\$16)  $\mathbf{lw}$  $* result. \text{literal} = ! \text{ result. literal};$ <br>seq \$11, \$11, 0  $#360$  $\#$  Rme = result ; #361 sw  $$11,0(S21)$  $\# \; \; Lme.comb \quad = do\_lit\_value.value.comb \; ;$  $#362$  $\begin{array}{r}\n# \text{ Line.comD} = \text{do\_n\_val} \\
\text{\# Pop\_Spine(1)} \\
# \text{ break} \\
 \text{lw} \quad \text{$9, do\_lit\_value}\n\end{array}$ #363 break;  $\mathbf{w}$ sw addi \$16,4  $\mathbf{lw}$  $lw$  \$31, 0(\$16)  $$9, -4(817)$  ${\bf sw}$  $$9, -4(S21)$  $$31$  ${\bf SW}$  $\mathbf{i}$  $$31$  $\mathbf{i}$ addu \$16, \$16, 4

 $\operatorname{result.literal} = 1$  ; 8 break ;<br>lw \$31, 0(\$16)<br>addu \$11, \$0, 1 addu \$16, \$16, 4 # pop address - - delay slot  $\overline{\text{S21}}$ , 0(\$16)  $result = Evaluate(Rme, temp\_spine);$ # -- The 'me' slot on the spine stack holds the data save item. jal SMY\_EVAL \$10,0(\$21) # delay slot Useparent;  $$17, 4($16)$  $resultb =$ Evaluate(Rparent,temp\_spine);  $sw = $11, 0(s_1^6)$ SMY\_EVAL  $$10, 0(817)$ # delay slot  $result.$ literal = result.literal + resultb.literal; Use\_Parent;  $$12,0($16)$ \$17,4(\$16) addu \$11, \$12, \$11  $\label{eq:parameter} \textbf{Rparent} = \textbf{result}~;$ Lparent.comb = do\_lit\_value.value.comb;  $\operatorname{Pop\_Spine}(2)$  ; \$9, do\_lit\_value  $$11,0(S17)$  $$31, 8(S16)$ addu \$16, \$16, 12

 $\#$  pop address & spine stuff

### B.4. MIPS.S

```
.set reorder
```

```
\frac{1}{4} case AND
      .loc 2494
      .align
               \overline{\phantom{a}3}.set noreorder
$DO_AND:
# Use_Me;
     \overline{\text{lw}} $21, 0($16)
# result = Evaluate(Rme, temp\_spine);# -- The 'me' slot on the spine stack holds the
       data save item.
     jal MY_EVAL<br>lw $10, 0(S21)# delay slot
# if(result.literal)
    beq $11, $0, $AND_FALSE<br>{ Use_Parent;
      \mathbf{lw}$17,4(S16)#delay slot
#resultb = Evaluate(Rparent, temp\_spine);jal $MY_EVAL
      ľw
           $10, 0(S17)# delay slot
     if (resultb.literal) result.literal = TRUE;<br>else result.literal = FALSE;
##beq $11, $0, $AND_FALSE
             # delay slot
     \bf{nop}$11, 1\ln\#\rightarrow\# else result.literal = FALSE;
$AND_FALSE:
# Use_Parent;
     lw $17, 4($16)
# Rparent = result;
\# Lparent.comb = do_lit_value.value.comb;
\# Pop_Spine(2) ;
\# break ;
     lw $9, do_lit_value<br>sw $11, 0($17)
            $31, 8(S16)\mathbf{w}$9, -4(817)SW
            $31
     \mathbf{i}# pop address & spine stuff
      addu $16, $16, 12
      .set reorder
#\frac{1}{4} case OR
     loc 2 514
                 \overline{3}.align
      .set noreorder
$DO_OR:# Use Me:
     \overline{\text{lw}} $21, 0($16)
 # result = Evaluate(Rme,temp_spine);
 # -- The 'me' slot on the spine stack holds the
       data save item.
      jal $MY_EVAL
                            \# delay slot
     lw $10, 0($21)
```
# if(!result.literal) bne \$11, \$0, \$OR\_TRUE  $\overline{\text{Use} \text{Parent}}$  $#$  $$17, 4(S16)$ # delay slot lw  $resultb = Evaluate(Rparent, temp_spine);$ jal SMY\_EVAL  $i_{\rm w}$  $$10, 0(S17)$ # delay slot  $% \left( \left( \mathbf{r}\right) \right)$  if (!resultb.literal) result.literal = FALSE ;  $\pm$ else result.literal = TRUE; beq \$11, \$0, \$OR\_FALSE nop # delay slot  $#$  $\rightarrow$ else  $result.$ literal = TRUE ;  $#$ SOR\_TRUE: li \$11, 1 **SOR\_FALSE:** # Use\_Parent;  $\overline{\text{lw}}$  \$17, 4(\$16) # Rparent = result ; # Lparent.comb = do\_lit\_value.value.comb;  $# Pop\_Spine(2)$ ;  $# break;$ \$9, do\_lit\_value  $\mathbf{lw}$  $$11.0(S17)$  $\mathbf{S}$  $$31, 8(S16)$  $\mathbf{w}$  $$9, -4(517)$ **SW**  $\overline{\textbf{331}}$ j addu \$16, \$16, 12 # pop address & spine stuff .set reorder  $\#$  case  $P$  $loc$  2.538 .align  $_{3}$ .set noreorder  $SDO$   $P:$  $\#$  /\* P returns the address of the parent node RHS as its \* result. Also, all I-nodes between the  $#$ parent and \* me nodes are shorted by re-writing Lparent. \* 1) comparisons can compare on this  $\overline{t}$ address.  $#$  $^\ast$  2) The U operator can then look at the result & LHS #  $*/$ # Use\_Parent;  $lw$  \$17, 4(\$16)  $# Use_Me$  $\overline{\text{lw}}$  \$21, 0(\$16) # result.child = parent\_ptr - 1; addu \$11, \$17, -4 # Lparent.child = FUDGE(me\_ptr - 1);  $# Pop\_Spine(2);$  $#$  break; addu \$8, \$21, -4

 $$31, 8(S16)$  $\mathbf{u}$ **SW**  $$8, -4(817)$  $\mathbf j$  $S31$  $*$  pop address & spine stuff<br>addu \$16, \$16, 12 .set reorder  $#$  $\#$  case U  $.$ loc 2 549 .align  $\overline{3}$ .set noreorder SDO\_U:  $#$  /\* Evaluate Rparent subtree. That<br>subtree's P combinator \* will return pointer to RHS of node, and  $#$ guarantee that  $#$ \* the LHS of that node points to the node whose  $\operatorname{RHS}$ # \* contains the other pair parameter. #  $\hspace{0.1cm}$  \*/ # Use\_Parent;  $lw$  \$17, 4(\$16)  $\#$  /\* use temp2 as a scratch pointer to the P subtree \*/  $\#$  /\* apparent bug in TURBOC won't allow  $temp2 = Evaluate(...).ptr; */$ # result = Evaluate(Rparent,temp\_spine) ; # spine stack parameter element addu \$16, \$16, -4 jal SMY\_EVAL  $\overline{1}w$  \$10, 0(\$17) # delay slot addu \$16, \$16, 4 # NEWNODE1; lw \$15, heap\_end addu \$18, \$22, 0 bltu \$18, \$15, \$U\_OK # delay slot addu \$22, \$22, 8 .set reorder # - - garbage collection - -\$22, next\_free\_node **SW**  $$23, count$ sw move \$4, \$16 jal newnode\_continue move \$18, \$2 lw \$22, next\_free\_node  $# -$ .set noreorder  $SU$  OK: # temp2 = result.ptr ;  $-$  just use \$11 for temp2 # Use\_Parent ;  $\overline{\text{lw}}$  \$17, 4(\$16)  $# Use_Me ;$  $\overline{\text{lw}}$  \$21, 0(\$16) # Lparent.child = FUDGE(temp1); sw  $$18, -4(S17)$  $#$  Rparent =  $Rtemp2$  ;

 $=$  (UNFUDGE( # Rtemp1 Ltemp2.child)+1)->value;  $lw = S\hat{9}$ ,  $0(S11)$  $$8, 4(S11)$  $\mathbf{w}$  $$9,4(S9)$  $\mathbf{w}$  $\mathbf{w}$  $$10, 0(S21)$  $$8,0(S17)$ sw  $$10, 0(S18)$  $\operatorname{\textbf{sw}}$  $\mathbf{sw}$ \$9,4(\$18)  $#$  \*(temp\_spine) = temp1+1 ; # continue; addu \$9, \$18, 4 **STHREAD**  $h$  $$9,0(S16)$ # delay slot  $\operatorname{SW}$ .set reorder ...... NOTE: other cases elided ..... # case SPINE UNDERFLOW align 3<br>SSPINE\_UNDERFLOW:  $\frac{1}{4}$  566  $#567$  $/$  $*$  $#568$ case SPINE\_UNDERFLOW:  $#569$ printf("\n\n spine stack underflow\n");  $1a$  \$4, \$\$64 jal printf  $loc$  2 570 #570  $ext(-1);$ <br>\$4, -1  $\mathbf{h}$ jal exit .set reorder  $*$ / # $/$ \* # /\* Supercombinator definition for nfib \*/  $#$ ##define fast\_mapval(x)  $((x * 4) + 1)$  $#$ .align  $\overline{3}$ # case DO\_S6: .align 3 .set noreorder SDO\_S6: # Use\_Me;  $\frac{1}{2}$  kw \$21, 0(\$16)  $# result = Evaluate(Rme, temp\_spine);$ addi \$16, -4 # spine stack parameter element jal SMY\_EVAL  $$10, 0(S21)$ # delay slot  $\mathbf{w}$ 

 $#$  if (result.literal < 2)

### B.4. MIPS.S

```
bge $11, 2, $S6_A
     addi $16, 4
                     # delay slot
   {result. literal = 1 ;
#Pop_Spine(1);
#break;#\mathbf{w}$31, 4(S16)\mathbf{li}$11, 1$31j
     addu $16, $16, 8
           # pop address - - delay slot
\# \quad }
SS6_A:
     .set noreorder
## NEWNODEN(8);
     lw $15, heap_end
     addu $18, $22, 0
     subu $15, $15, 8*8
           # number of cells allocated
     bltu $18, $15, $S6_OK
     addu $22, $22, 8*8 # delay slot
      .set reorder
\frac{\text{# -} \cdot \text{garbage collection -}}{\text{sw}} $11, -4($16)
           $23, count
     SW
           $22, next free node
     SW
     \mathbf{h}$4, 8 # number of nodes to allocate
     move $5, $16
     jal newnoden_continue
     move $18, $2
     \mathbf{lw}$22, next_free_node
           $11, -4(S16)\mathbf{lw}\overline{H}.set noreorder
$S6 OK:
# load table address into $19
     la $19, STABLE
#Use Me;
     \overline{\text{lw}} $21, 0($16)
# (temp1+0)->value.comb =
       fast_mapval(DO_LIT);
#temp1+1)->value.literal = result.literal - 1;
     \overline{\text{lw}} $8, 8 *4($19)
     addu $9, $11, -1
     sw $8,0*4($18)
     sw $9, 1*4($18)
# (temp1+2)->value.comb =
       fast_mapval(DO_S6);
# (temp1+3)->value.child =
       \text{FUDGE}(\text{temp1+0});\mathbf{lw}$9,41*4(519)$18,3*4(818)sw
           $9,2*4(S18)sw
  temp1+4-value.comb =
\#fast_mapval(DO_PLUS);
#temp1+5-value.child =
       \text{FUDGE}(temp1+2);
```
 $lw$  \$8,  $9 * 4(519)$ addu \$9, \$18, 2\*4 sw \$8,4\*4(\$18)  $$9,5*4(518)$ **SW**  $temp1+6$ ->value.comb =  $#$ fast\_mapval(DO\_LIT);  $temp1+7$ ->value.literal = result.literal - 2;  $#$  $\ln$  \$8, 8 \*4(\$19) addu \$9, \$11, -2 sw \$8,6\*4(\$18) sw \$9,7\*4(\$18)  $(temp1+8)$ ->value.comb =  $\#$ fast\_mapval(DO\_S6);  $temp1+9$ ->value.child =<br>FUDGE(temp1+6);  $#$  $\frac{1}{9}$  S9, 41 \*4(\$19) addu \$8, \$18, 6\*4 sw  $$9, 8*4(S18)$ sw  $$8, 9*4(S18)$  $(temp1+10)$ ->value.child =  $\text{FUDGE}(\text{temp1+4});$  $(temp1+11)$ ->value.child =  $\#$  $\text{FUDGE}(\text{temp1+8});$ addu \$8, \$18, 4\*4 addu \$9, \$18,  $8*4$ sw \$8, 10\*4(\$18) sw \$9, 11\*4(\$18)  $temp1+12$  ->value.comb =  $#$  $\frac{12}{3}$ <br>fast\_mapval(DO\_PLUS);<br>(temp1+13)->value.child =  $#$ fast\_mapval(DO\_ONE); lw  $\bar{S}8$ ,  $9 * 4(519)$  $\mathbf{lw}$ \$9, 13 \* 4(\$19) \$8, 12\*4(\$18) sw  $\operatorname{\textbf{sw}}$ \$9, 13\*4(\$18)  $\#$  $(temp1+14)$ ->value.child = FUDGE(temp1+12);  $(\text{temp1+15})$ ->value.child =<br>FUDGE(temp1+10);  $#$ addu \$8, \$18, 12\*4 addu \$9, \$18, 10\*4 sw \$8, 14\*4(\$18)  $$9, 15*4(518)$ **SW**  $\#$  Lme.comb = ip.comb = fast\_mapval(DO\_I);  $Rme.child = \overline{F}UDGE(templ+14);$  $\#$  $lw$  \$10,  $1 * 4(519)$ addu \$8, \$18, 14\*4 sw  $$10, -4(S21)$ continue:  $#$ **STHREAD** <sub>b</sub> **SW** \$8,0(\$21) .set reorder  $\#$  /\*  $*$  $#$  $\#$ 

NOTE: other cases elided ..... \$BAD\_COMBINATOR:

 $lw$  \$15, STABLE(\$14) .loc 2 572  $#571$ # leave the shift out for now srl \$15, \$15, 1<br>or \$15, \$15, 0x80000000 #572 default: printf("\n\n jump to bad  $#$ combinator $\ln$ ");  $#$ **S4. SS65**  $$15, 4(SSD)$ la **SW**  $return (temp_to knum);$ jal printf  $#587$  $loc$  2 573 move \$2, \$15 # 573  $exit(-1);$ addu Ssp, 8  $\mathbf{li}$  $$4, -1$  $\overline{331}$  $\mathbf{i}$ jal  $ext{ext}$ .loc 2 574 #574  $\#$  case DISPATCH CASE STATEMENT  $\cdots$ SMY\_BREAK  $\mathbf b$ data .rdata .word\$BAD\_COMBINATOR +  $0x80000000$ .end Evaluate .word $$BAD$  COMBINATOR + 0x80000000 .word $$BAD\_COMBINATOR + 0x80000000$  $#$  mapval routine .word\$BAD\_COMBINATOR +  $0x80000000$ .word\$BAD\_COMBINATOR +  $0x80000000$ .text .align  $\sqrt{2}$ **STABLE:** file 2 "kernel.c" .word\$BAD\_COMBINATOR +  $0x80000000$ .globlmapval .word<br>\$DO\_I +  $0x80000000$  $\overline{loc}$  2 584 .word<br>\$DO\_K +  $0x80000000$  $\begin{array}{l} \mathrm{.wordSDO\_S} + 0 \mathrm{x} 80 00 0000 \\ \mathrm{.wordSDO\_SPRIME} + 0 \mathrm{x} 80 00 0000 \end{array}$ #584 { int temp\_toknum ; .ent mapval 2 .word $$DO B + 0x80000000$ manyal:  ${\bf.} {\bf wordSDO\_C + 0x80000000}$  $O<sub>1</sub>$ .option NOTE: other cases elided subu \$sp, 8 .word\$BAD\_COMBINATOR + 0x80000000 Ssp, 8, \$31 .frame # 585 temp\_toknum = toknum << 2; /\* force .word\$BAD\_COMBINATOR +  $0x80000000$ to high bit set  $*/$ .text sll \$14, \$4, 2 .end mapval #586  $temp\_toknum += 1$ ;  $\overline{1}$ 

### **B.5. HEAP.H**

 $\small \textbf{temp2} = \small \textbf{temp1} + \small \textbf{HEAP\_STRIDE} \; ;$ 

/\* TIGRE implementation: HEAP.H  $*/$  $next\_free\_node = temp1 + 2*HEAD\_STRIDE$  ; <sup>/\*</sup> Heap management and garbage collection  $*/$ <br>/\* Uses stop-and-copy garbage collector  $*/$  $if( temp2 >= heap\_end)$  $\bar{ }$  $\{$  $/*$  (C) Copyright 1989 Philip Koopman Jr.  $*/$ newnode2\_continue(temp\_spine,&nodea, /\* Last update:  $4/17/89$  \*/ &nodeb); temp1=nodea; temp2=nodeb; } #include <setjmp.h> extern jmp\_buf env; #define NEWNODE3 extern int ready\_for\_longjmp ; /\* true when  $\mathbf{temp1} = \mathbf{next\_free\_node}$  ;  $\diagdown$ temp2 = temp1 + HEAP\_STRIDE ;<br>
temp3 = temp1 + 2\*HEAP\_STRIDE ;<br>
next\_free\_node = temp1 + 3\*HEAP\_STRIDE ; want a setjmp restart  $^{\ast}/$ #define NEWNODE1  $\sqrt{2}$ temp1 = next\_free\_node ; ╲  $next\_free\_node = temp1 + HEAD\_STRIDE ;$  $\operatorname{if}(\,\text{temp3}\, \text{>=}\, \text{heap\_end})$ ł  $if$ (temp1 >= heap\_end) temp1 = newnode3(temp\_spine,&nodea,&nodeb,& newnode\_continue(temp\_spine); nodec); temp1=nodea; temp2=nodeb; #define NEWNODE2 temp3=nodec; }  $\mathtt{temp1} = \mathtt{next\_free\_node}$  ;

#define NEWNODEN(x)

 $\setminus$ 

### **B.6. HEAP.C** 145

 $temp1 = next\_free\_node$  ;  $\qquad \qquad$  next\_free\_node = temp1 + HEAP\_STRIDE \* x ; \ if(  $next\_free\_node >= heap\_end$ ) { \ collect\_garbage(temp\_spine); \ temp1 = next\_free\_node ;  $\setminus$  $next\_free\_node = temp1 + HEAD\_STRIDE *$ 

# **B.6. HEAP.C**

/\* TIGRE implementation: HEAP.C \*/ /\* Heap management and garbage collection  $*/$ /\* Uses stop-and-copy garbage collector \*/ /\* (C) Copyright 1989 Philip Koopman Jr. \*/ /\* Last update: 4/17/89 \*/ #include "reduce.h" #include "heap.h" Celltype \*root\_save ; /\* root of evalution tree \*/ <code>Celltype \*next\_free\_node</code> ;  $\qquad$  /\* heap free list pointer \*/ Celltype \*heap\_start, \*heap\_end ; /\* boundaries of heap memory \*/ Celltype \*from\_heap, \*to\_heap ; /\* two heap buffers \*/ Celltype \*\*spine\_start,\*\*spine\_end ; /\* boundaries of spine memory \*/ Celltype \*\*spine\_stack ; /\* points to topmost element on spine stack \*/ Celltype \*spine\_mem[SPINESIZE+100]; /\* spine stack storage \*/ Celltype \*\*fixup\_start ; /\* starting point for stack fixup \*/ int using first heap ;  $/*$  true flag with first\_heap is current \*/ int gc ; /\* counts number of garbage collections used \*/ void zapflags() /\* set all flags in heap arrays to false \*/ { register int i; register Celltype \*zapptr ; #if VAX\_ASM zapptr = from\_heap ; for  $(i = 0; i \leq (HEAPSIZE); i++)$  ${zapptr}\rightarrow$ value.comb = UNMARKED ; zapptr  $+= 1$ ; if(IS\_FORWARDED(zapptr->value.child)) zapptr->value.child = UNFORWARD(zapptr->value.child) ;

zapptr += HEAP\_STRIDE - 1 ;

}

 $x$  ;  $\setminus$ if( next\_free\_node >= heap\_end) {  $\backslash$  printf("Out of heap!"); \ exit (-1);  $\setminus$ } };

 zapptr = to\_heap ; for  $(i = 0; i <= (HEAPSIZE); i++)$  ${2\text{zapptr} > \text{value.comb = UNMARKED :}}$ zapptr  $+= 1$ ; if(IS\_FORWARDED(zapptr->value.child))  $z$ apptr->value.child = UNFORWARD(zapptr->value.child) ;  $z$ apptr +=  $HEAP$ <sub>\_</sub> $STRIDE - 1$  ; } #else zapptr = from\_heap+1 ; for  $(i = 0; i <= (HEAPSIZE); i++)$  { if(IS\_FORWARDED(zapptr->value.child)) zapptr->value.child = UNFORWARD(zapptr->value.child) ; zapptr += HEAP\_STRIDE ; }  $z$ apptr = to\_heap+1 ; for  $(i = 0; i \leq (HEAPSIZE); i++)$  { if(IS\_FORWARDED(zapptr->value.child))  $z$ apptr->value.child = UNFORWARD(zapptr->value.child) ; zapptr += HEAP\_STRIDE ; } #endif } void init\_heap() /\* init heap memory - - leaves first xx nodes free  $*\vec{b}$ { int i ; /\* loop counter \*/ #if DEBUG\_HEAP printf(" init\_heap"); #endif heap\_start = to\_heap ; heap\_end = heap\_start+(HEAPSIZE\*HEAP\_STRIDE ) ; /\* set next\_free\_node halfway through to allow room for program \*/ next\_free\_node = heap\_start+(HEAP\_STRIDE\*PROGSIZE  $)+1$  :

 spine\_start = &spine\_mem[2] ; spine\_end = &spine\_mem[SPINESIZE-2] ; spine\_stack = spine\_end ; fixup\_start = spine\_end - 1 ; zapflags();

}

}

for (  $\mathbf{i} = \mathbf{0}$  ;  $\mathbf{i} <= \mathrm{MAX\_TOKEN}$  ;  $\mathbf{i}++$  )  $\{i\_counts[i]=0;\}$  $i_\text{heap} = 0$ ; ready\_for\_longjmp = FALSE ; } Celltype \*newnode\_continue(top\_spine) Celltype \*\*top\_spine; { /\* ran out of heap - - do garbage collection \*/ register Celltype \*mynode ; collect\_garbage(top\_spine); mynode = next\_free\_node ;  ${\bf next\_free\_node = mynode + HEAD\_STRIDE}$  ; return(mynode) ; } Celltype \*newnode(top\_spine) Celltype \*\*top\_spine; { /\* allocate a node unless free node pointer goes too far \*/ register Celltype \*mynode ; mynode = next\_free\_node ; next\_free\_node = mynode + HEAP\_STRIDE ; if( mynode < heap\_end) return(mynode) ; return(newnode\_continue(top\_spine)); } void newnode2\_continue(top\_spine, nodea, nodeb) Celltype \*\*top\_spine, \*\*nodea, \*\*nodeb; { register Celltype \*temp ; /\* ran out of heap - - do garbage collection \*/ collect\_garbage(top\_spine); temp = next\_free\_node ; \*nodea = temp ; temp = temp + HEAP\_STRIDE ; \*nodeb = temp ; next\_free\_node = temp + HEAP\_STRIDE ; return ; } void newnode2(top\_spine, nodea, nodeb) Celltype \*\*top\_spine, \*\*nodea, \*\*nodeb; { register Celltype \*temp ; temp = next\_free\_node ;  $*$ nodea = temp; temp = temp + HEAP\_STRIDE ;  $*nodeb = temp;$  $next\_free\_node = temp + HEAP\_STRIDE \; ;$  if( temp < heap\_end) return ; newnode2\_continue(top\_spine,nodea,nodeb); return; } void newnode3\_continue(top\_spine, nodea, nodeb, nodec) Celltype \*\*top\_spine, \*\*nodea, \*\*nodeb,

\*\*nodec; { register Celltype \*temp ; /\* ran out of heap - - do garbage collection \*/

 collect\_garbage(top\_spine); temp = next\_free\_node ; \*nodea = temp ; temp = temp + HEAP\_STRIDE ; \*nodeb = temp ; temp = temp + HEAP\_STRIDE ;  $*$ nodec = temp ; next\_free\_node = temp + HEAP\_STRIDE ; return ; void newnode3(top\_spine, nodea, nodeb, nodec) Celltype \*\*top\_spine, \*\*nodea, \*\*nodeb, \*\*nodec; { register Celltype \*temp ; temp = next\_free\_node ;  $*nodea = temp;$ temp = temp + HEAP\_STRIDE ; \*nodeb = temp ; temp = temp + HEAP\_STRIDE ; \*nodec = temp ; next\_free\_node = temp + HEAP\_STRIDE ; if( temp < heap\_end) return ; newnode3\_continue(top\_spine,nodea, nodeb, nodec) ; return;

Celltype \*newnoden\_continue(n, top\_spine) int n; Celltype \*\*top\_spine; { /\* ran out of heap - - do garbage collection \*/ register Celltype \*mynode ; collect\_garbage(top\_spine); mynode = next\_free\_node ; next\_free\_node = mynode + HEAP\_STRIDE \* n ; return(mynode) ; }

void collect\_garbage(top\_spine) Celltype \*\*top\_spine; { UNIX\_REGISTER Celltype from\_ptr ; /\* scratch pointers for the copying \*/ UNIX\_REGISTER Celltype temp ; register Celltype \*scanned ; UNIX\_REGISTER Celltype \*unscanned ; UNIX\_REGISTER Celltype lit\_value ; /\* holding buffer for LIT compare \*/ #if DEBUG HEAP printf(" collect\_garbage"); #endif  $gc++$ :  $\text{lit\_value} = \text{do\_lit\_value}$  ; #if DEBUG\_DUMP printf("\n\n \*\*\* graph dump %X %X \*\*\*",heap\_start,heap\_end); zapflags();

dumpgraph(root\_save,0);

### **B.6. HEAP.C** 147

 zapflags();  $\text{printf}(\breve{\ulcorner}\backslash n$  \*\*\* end of graph dump \*\*\*  $\backslash n$  "); #endif #if DEBUG\_HEAP printf("gc#%d ",gc); #endif /\* exchange the role of the heaps, since to\_heap was previously in use \*/  $temp.value.ptr = to\_heap$ ; to\_heap = from\_heap ; from\_heap = temp.value.ptr ; heap\_start = to\_heap ; heap\_end = heap\_start+(HEAPSIZE\*HEAP\_STRIDE ) ; scanned = heap\_start + 1 + HEAP\_STRIDE ;  $unscanned = scanned + HEAD\_STRIDE$ ; /\* establish the root node as the base case for the to heap \*/ scanned->value = root\_save->value ; (scanned+1)->value = (root\_save+1)->value ; root\_save = scanned ;  $\prime^*$  scan through the to space until all referenced from nodes copied \*/ while ( scanned < unscanned ) { #if DEBUG\_HEAP printf(" $\overline{\wedge}$  node @ %X",scanned); #endif - copy this section for second half  $*/$  from\_ptr.value.ptr = scanned->value.child ;  $\overrightarrow{I}^*$  target of LHS pointer  $\overrightarrow{I}$ #if DEBUG\_HEAP  $print(f''\sqrt{n} - LHS =$ %X",from\_ptr.value.ptr); #endif if (IS\_PTR(from\_ptr.value.ptr)) { /\* It's a pointer. \*/ from\_ptr.value.ptr = UNFUDGE(from\_ptr.value.ptr) ; temp = \*from\_ptr.value.ptr ; if ( IS\_FORWARDED(temp.value.ptr) ) { /\* the target cell is already resident in the heap \*/ #if DEBUG\_HEAP printf("\n target in heap at %X",UNFORWARD(temp.value.ptr)); #endif scanned->value.child = UNFORWARD(temp.value.ptr) ; } else { /\* the target cell must be moved \*/ #if DEBUG\_HEAP printf("\n target moved to %X",unscanned); #endif scanned->value.child =

FUDGE(unscanned) ; \*(unscanned) = temp ;  $*(unscanned+1) = *(from\_ptr.value.ptr+1)$  ; from\_ptr.value.ptr->value.ptr = MAKE\_FORWARD( FUDGE(unscanned)) ; unscanned += HEAP\_STRIDE ; /\* skip the mark word \*/ } }  $\gamma^*$  - — — - end of copy section  $\gamma$  else  $\{$  /\* It's a combinator  $^{*}/$  if ( scanned->value.comb == lit\_value.value.comb ) { /\* if the LHS was a LIT combinator, then skip RHS \*/ #if DEBUG\_HEAP printf("\n LIT combinator\n"); #endif scanned += HEAP\_STRIDE; continue ; } }  $\hspace{0.1em}$  /\* now do the RHS of the scanned node \*/ scanned  $+= 1$ :  $/* -- copied from above condition clause */$  $from\_ptr.value.ptr = scanned\_value.child$  ; /\* target of LHS pointer \*/ #if DEBUG\_HEAP  $print(f("\n) - RHS =$ %X",from\_ptr.value.ptr); #endif if (IS\_PTR(from\_ptr.value.ptr)) { /\* It's a pointer. \*/ from\_ptr.value.ptr = UNFUDGE(from\_ptr.value.ptr) ; temp = \*from\_ptr.value.ptr ; if ( IS\_FORWARDED(temp.value.ptr) ) { /\* the target cell is already resident in the heap \*/ #if DEBUG\_HEAP printf("\n target in heap at %X",UNFORWARD(temp.value.ptr)); #endif scanned->value.child = UNFORWARD(temp.value.ptr) ; } else { /\* the target cell must be moved \*/ #if DEBUG\_HEAP printf("\n target moved to %X",unscanned); #endif scanned->value.child = FUDGE(unscanned) ;  $*(unscanned) = temp;$  $*(unscanned+1) = *(from\_ptr.value.ptr+1)$ ; from\_ptr.value.ptr->value.ptr = MAKE\_FORWARD(

void fixup\_stack(top\_spine)

FUDGE(unscanned)) ; unscanned += HEAP\_STRIDE ; /\* skip the mark word \*/ } }  $\gamma^*$  - — — - end of copy  $\gamma$ scanned  $+=$  (HEAP\_STRIDE - 1); /\* skip the mark for the next cell \*/ } ; next\_free\_node = unscanned ;  $\prime^*$  do the return stack  $\prime\prime$ #if DEBUG\_HEAP printf("rs "); #endif if ( (!ready\_for\_longjmp)  $&\&$  (top\_spine != spine\_end )) fixup\_stack(top\_spine); #if DEBUG\_DUMP printf("\n\n \*\*\* graph dump %X %X \*\*\*",heap\_start,heap\_end); zapflags(); dumpgraph(root\_save,0); zapflags(); printf("\n \*\*\* end of graph dump \*\*\*\n"); #endif #if DEBUG\_HEAP printf("done... \n"); printf(" $\nabla$  %X used, sp = %X ",(next\_free\_node - heap\_start), (fixup\_start - top\_spine) ); if ( ready\_for\_longjmp) printf (" - - longjmp") ; #endif if( next\_free\_node < ( heap\_end - 256 ) ) { if(ready\_for\_longjmp) { \_longjmp(env,1);} else { return ;} } printf(" $\n\cdot n \cdot n$  \*\*\*\*\* heap space overflow  $(\text{burp!})$  \*\*\*\* \n\n"); exit(-1); }

 Celltype \*\*top\_spine; { UNIX\_REGISTER Celltype temp ; UNIX\_REGISTER Celltype \*\*temp\_spine ; #if DEBUG\_HEAP printf("\nstack fixup start:%X end:%X\n",fixup\_start,top\_spine); #endif  $\prime^*$  fix up the stack for garbage collection  $^*/$  temp\_spine = top\_spine ; /\* skip over saved pointer to root\_save \*/ while( temp\_spine <= fixup\_start ) { /\* copy in forwarded address \*/ #if DEBUG\_HEAP printf("\nmoving %X (%X)",temp\_spine,\*temp\_spine); #endif temp.value.ptr = \*temp\_spine ; if ( temp.value.ptr < from\_heap ) /\* check for subr call  $\sqrt[8]{ }$  { /\* skip a data value \*/ #if DEBUG\_HEAP printf("...skip... %X %X",\*temp\_spine,\*(temp\_spine+1)); #endif  $\it temp\_spine$  += 2; continue ; }  $temp = *((*temp\_spine)-1)$ ; /\* get forwarding address \*/ #if 1+DEBUG\_HEAP if ( ! IS\_FORWARDED(temp.value.ptr) ) printf("\n bad stack forwarding value=%X address=% $X$ ", temp.value.ptr,\*temp\_spine); #endif \*temp\_spine = UNFUDGE( UNFORWARD(temp.value.ptr)) + 1 ; temp\_spine++ ; } #if DEBUG\_HEAP printf("\ndone\n\n"); #endif

}